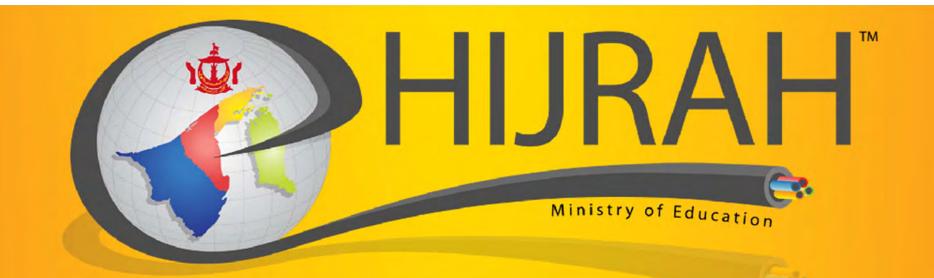

## Integrated National Education Information System (iNEIS<sup>TM</sup>)

Briefing to School Exam Secretary on PSR Enrolment

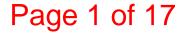

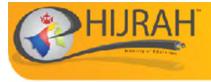

#### Important to Note

 All materials used in this briefing session will be posted to the iNEIS<sup>™</sup> website http://ineis.moe.gov.bn

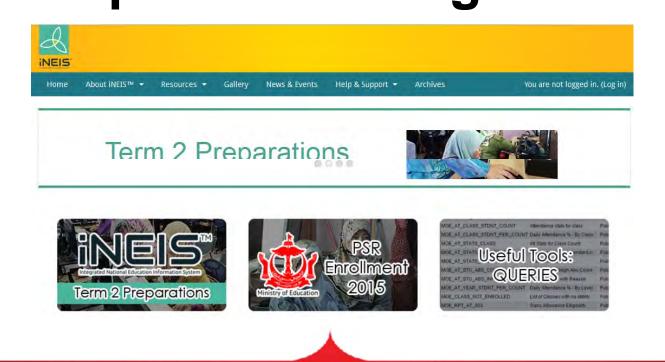

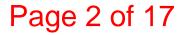

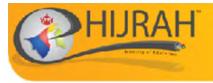

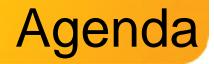

- Roles in iNEIS<sup>™</sup>
- PSR Enrolment
  - Updating Student Data in iNEIS™
  - Verification Slips
  - Generating Year 6 Query
  - Candidates Enrolment Form
- QnA on the PSR Enrolment Process

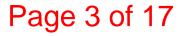

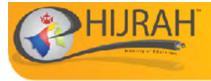

## Roles in iNEIS<sup>™</sup>

# School Roles involved in PSR Enrolment with iNEIS<sup>™</sup>

#### **Updating Student Data**

- School Student Registrar, or
  - MOE\_SCHL\_STDNT\_REGISTRAR
- Year 6 Class Teacher, or
  - MOE\_SCHL\_CLASS\_TEACHER
- School Admin Student Records
  - MOE\_SCHL\_ADMIN\_STDNT\_RCRDS

#### **PSR Enrolment**

- School Examination Secretary
  - MOE\_SCHL\_EXAM\_SECRETARY

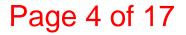

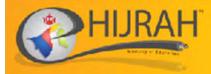

#### **PSR ENROLMENT**

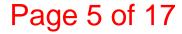

#### **PSR Enrolment Process Flow**

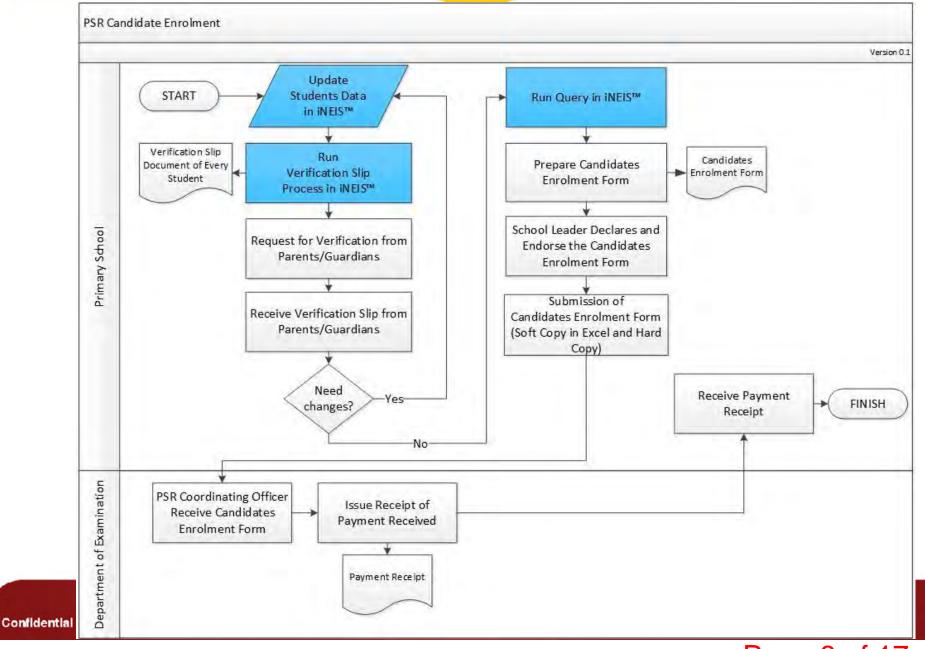

Page 6 of 17

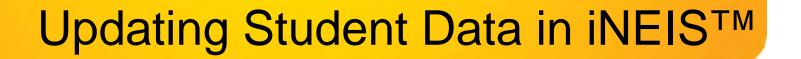

- School Student Registrar will need to Update Student's:
  - Name
  - Birth Certificate
  - Date of Birth
  - Gender
  - Race
  - Citizenship
  - Special Needs Information (If Required)

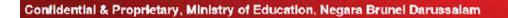

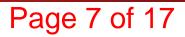

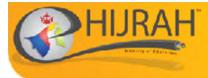

## **Verification Slips**

#### http://help.ineis.moe.gov.bn/ex/ex\_7.1.php

| EIS                                      | INTEGRATED NATIONAL EDUCATION<br>INFORMATION SYSTEM<br>Online User's Guide                    |
|------------------------------------------|-----------------------------------------------------------------------------------------------|
| OME PORTAL FAQ CONTACT                   | FUS UPK Print Po                                                                              |
| GENERAL INFORMATION                      | Generate Verification Slips for Primary Report                                                |
| Getting Started                          | This function allows School Examination Secretary to view the Verification Slips for Student. |
| User Roles                               | Roles Involved: School Examination Secretary                                                  |
| List of Codes                            | 1. Navigate to Main Menu > Assessment and Exams > Exams > Reports > Verification Slips.       |
| 24 BUSINESS PROCESSES                    | 2. Click Add a New Value Tab to create a process to generate the report.                      |
| Manage Academic Operations               | 3. Enter a meaningful name for the Run Control ID and click Add button.                       |
| Manage Assessment                        | Note: Run Control ID cannot be blank or have spaces in it.                                    |
| Manage Attendance                        | 4. Fill in the details of system to retrieve information for verification slip printout.      |
| Manage Awards                            |                                                                                               |
| Manage Clearance                         | Note: Verification Slips applies to PSR only so Acad plan must be PRMRYYR6.                   |
| Manage Co-Curricular Activities<br>(CCA) | 5. Click on the calendar icon next to the Received Date to select date.                       |
| Manage Collection                        | 6. Click onto Run button.                                                                     |

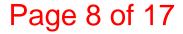

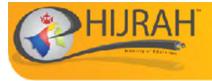

## **Verification Slips**

Page 9 of 17

SLIP PENGESAHAN VERIFICATION SLIP

#### PENILAIAN SEKOLAH RENDAH

Pengesahan Ibu Bapa atau Penjaga dalam keterangan calon yang tercatat adalah **muktam ad**. Sebarang pembetulan Slip Keputusan setelah keputusan di keluarkan TIDAK AKAN DILAYAN, kecuali atas kesilapan Jabatan Peperiksaan. Ibu Bapa atau Penjaga bolehlah memohon *Testimonial* ke Jabatan Peperiksaan bagi pembetulan Slip Keputusan yang mana akan dikenakan bayaran sebanyak \$20.00.

Sila semak dan tanda [ 🗸 ] jika betul.

Parents' or Guardian ratification on the candidate's detail is **final**. Results Slip will not be reprinted for correction after it has been issued, unless the error was from Examination Department. Parents' or Guardian are advised to apply for Testimonial to the Examinations Department for corrections with \$20.00 service charge.

Please check and mark [ 🗸 ] once verified.

| Nε | ima. | l Na | me | 6/4 | 1.00 | ker : | 110 | EN-P | 1.8 | w.H | Lii | 1.18 | нŦ | 18 | 6.4 | 61. | η., | 146 | ri ker | 64. | [ | ] |  |  |  |  |
|----|------|------|----|-----|------|-------|-----|------|-----|-----|-----|------|----|----|-----|-----|-----|-----|--------|-----|---|---|--|--|--|--|
|    |      |      |    |     |      |       |     |      |     |     |     |      |    |    |     |     |     |     |        |     |   |   |  |  |  |  |
|    |      |      |    |     |      |       |     |      |     |     |     |      |    |    |     |     |     |     |        |     |   |   |  |  |  |  |

(Sila isikan dalam ruang yang disediakan dengan menggunakan huruf besar jika ada pembetulan - 60 abjad sahaja) (Corrections are to be written in block letters in the boxes provided - 60 characters only)

| Tarikh Lahir: (DD/MM/YYYY)   |  |  |  |  |  |  |  |  |  |  |  |  |  |
|------------------------------|--|--|--|--|--|--|--|--|--|--|--|--|--|
| Birth d ate: 18-Mar-2003 [ ] |  |  |  |  |  |  |  |  |  |  |  |  |  |
|                              |  |  |  |  |  |  |  |  |  |  |  |  |  |

Jantina: Gender: Female [ ]

Bangsa:

| F | Race: BRUNEI [ ] |  |  |  |  |  |  |  |  |  |  |  |  |  |  |  |  |  |  |  |
|---|------------------|--|--|--|--|--|--|--|--|--|--|--|--|--|--|--|--|--|--|--|
|   |                  |  |  |  |  |  |  |  |  |  |  |  |  |  |  |  |  |  |  |  |

No. Surat Beranak:

Dirth Contificator [ ]

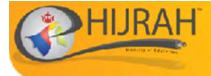

## **Generating Year 6 Query**

#### MOE\_YEAR\_6\_QRY - List of Year 6 students

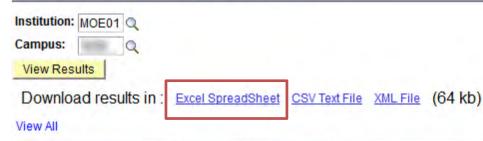

|   | School Name       | Centre No.                                                                                                    | Student ID                                                                                                    | Student Name                                                                                                    | Birt                                                                                                    |
|---|-------------------|----------------------------------------------------------------------------------------------------|----------------------------------------------------------------------------------------------------|----------------------------------------------------------------------------------------------------|----------------------------------------------------------------------------------------------------|
| 1 | We have been      | and the second second s |                                                                                                    | New Yorkson and Service Service                                                                                                    | 0.000                                                                                                    |
| 2 | der Pauser sind.  | BT-131                                                                                                    |                                                                                                    | R CONTRACTOR OF THE OWNER OF THE OWNER                                                                                                    | - Marco                                                                                                    |
| 3 |                   | prost.                                                                                                    |                                                                                                    | And reasoning to the second second se | 0.015                                                                                                    |
| 1 | Witness day       |                                                                                                    | Commission of the local division of the local division of the loca | second second second second second second second second second second second second second second second second                                                                                                    | Teachers Inc.                                                                                                    |
|   |                   | gernal.                                                                                                    | CONTRACTOR OF                                                                                                    |                                                                                                    | 1460                                                                                                    |
|   | del Party Chel    | A1114                                                                                                    | a second second                                                                                                    | Reg Routing to App To App To A | and a                                                                                                    |
|   |                   | gernal.                                                                                                    |                                                                                                    | Ingly adds - best rings?                                                                                                    | 0000                                                                                                    |
|   | der Parry Chel.   | ATT 1 4                                                                                                    |                                                                                                    | Coll: In cole rife                                                                                                    | 101000                                                                                                    |
|   |                   | gernal.                                                                                                    | Control or other                                                                                                    | Contracting to \$200 Characterization                                                                                                    | BARRA .                                                                                                    |
| 0 | delivery rate.    | ATT 1.41                                                                                                    |                                                                                                    | NATE BADE COMP.                                                                                                    | <b>MARK</b>                                                                                                    |
| 1 | different into 1  | and the second second s | 100000-000                                                                                                    |                                                                                                    | 0010                                                                                                    |
| 2 | der Parry Chief.  | ACC 1101                                                                                                    |                                                                                                    | AND AND VALUE AND AND                                                                                                    | ALC: NOT THE OWNER OF THE OWNER OF THE OWNER OWNER OF THE OWNER OF THE OWNER OF THE OWNER OF THE OWNER OF THE OWNER OF THE OWNER OF THE OWNER OWNER OWNER OWNER OWNER OWNER OWNER OWNER OWNER OWNER OWNER OWNER OWNER OWNER OWNER OWNER OWNER OWNER OWNER OWNER OWNE OWNER OWNER OWNER OWNER OWNER OWNER OWNER OWNER OWNER OWNER OWNER OWNER OWNER OWNER OWNER OWNER OWNER OWNER OWNER OWNER OWNER OWNER OWNER OWNER OWNER OWNER OWNER OWNER OWNER OWNER OWNER OWNER OWNER OWNER OWNER OWNER OWNER OWNER OWNER OWNER OWNER OWNER OWNER OWNER OWNER OWNER OWNER OWNER OWNER OWNE OWNER OWNER OWNER OWNER OWNER OWNER OWNER OWNER OWNER OWNER OWNER OWNER OWNER OWNER OWNE OWNER OWNER OWNE OWNER OWNER OWNER OWNER OWNER |
| 3 |                   | and the second                                                                                                    |                                                                                                    | republic too off-development                                                                                                    | distantion in the local distance of the local distance of the loca |
| 4 | der Parry rise.   | ALC: 1 (2)                                                                                                    |                                                                                                    | 10.110.000                                                                                                    |                                                                                                    |
| 5 | COLUMN TWO IS NOT | and the second second s | Concession in the local division of the local division of the loca | Contraction of the local and local                                                                                                    | 1-100 of 101                                                                                                    |

| ertificate | Date of Birth | Age as of 31 Dec | Gender | Race   | Citizenship | Special Needs Student |
|------------|---------------|------------------|--------|--------|-------------|-----------------------|
|            | 12/01/2003    | 12               | М      | BRUNEI | Citizen     | N                     |
| *          | 07/02/2002    | 13               | M      | BRUNEI | Citizen     | N                     |
|            | 26/03/2003    | 12               | M      | BRUNEI | Citizen     | N                     |
|            |               |                  | 1      |        |             |                       |

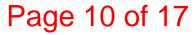

#### **PSR Enrolment Process Flow**

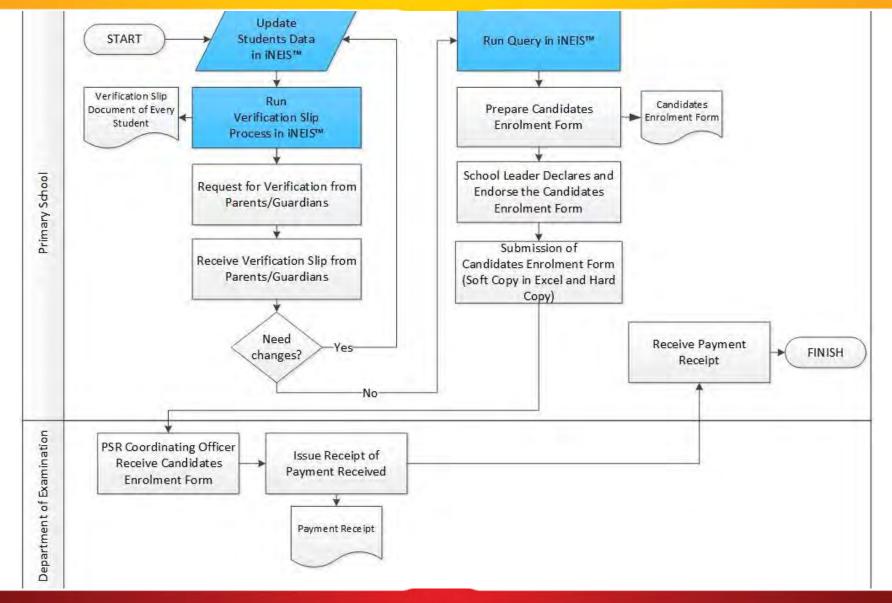

Confidential & Proprietary, Ministry of Education, Negara Brunel Darussalam

#### Page 11 of 17

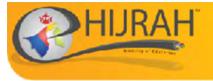

#### **Candidates Enrolment Form**

Page 12 of 17

- Download the PSR Enrolment form document from: <u>http://ineis.moe.gov.bn</u>
- Rename the downloaded Excel query from step 14 to "MOE\_YEAR\_6\_QRY"
- Place both files in the same folder
- Open PSR Enrolment Form and Click the "Process Button"
- Key in the Index Numbers of Students
- Print and School Leaders will need to endorse for payment activities

Note: Detailed Instructions in the PSR Instructions Document

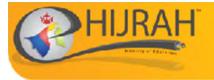

Contro No .

#### **Candidates Enrolment Form**

CANDIDATES ENROLMENT FORM PENILAIAN SEKOLAH RENDAH 2015

| Candidate No. | Student Name | Date of Birth | Gender | Race                                                    | Citizenship |              |
|---------------|--------------|---------------|--------|---------------------------------------------------------|-------------|--------------|
| 1             | 1            | 14-Aug-2002   | F      | BRUNEI                                                  | Citizen     |              |
|               |              | 18-Mar-2003   | F      | RRUNFI<br>Total candidates enro<br>Total amount of paym |             | 202          |
|               |              |               |        | 4                                                       | x \$30.00 = | \$<br>120.00 |
|               |              |               |        | Receipt No.:                                            |             |              |

Principal's Declaration

I certify that I have read and accept the current Regulations and that the particulars given are to the best of my knowledge correct and in accordance with those regulations.

Name of Principal:

Signature:

Date:

School Stamp

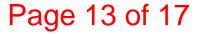

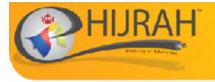

- Soft Copy (excel worksheet) to be sent to <u>exam.dept@moe.gov.bn</u>
- Hard Copy to be brought to Exam Department for Financial Activities

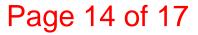

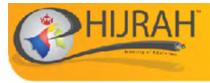

Mengalami masalah log masuk ke iNEIS™? Sila hubungi iNEIS™ Helpdesk Online Help: <u>http://help.ineis.moe.gov.bn</u> Tel: +673-2230635 / 2230637 Email: <u>ineis@moe.gov.bn</u>

> <u>Waktu Bekerja</u> Isnin - Khamis & Sabtu 7:45 pagi - 12:15 tgh hari 1:30 ptg - 4:30 ptg.

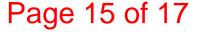

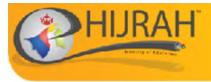

## **Important Notes**

Page 16 of 17

- Centre No. will be set by Examination Department
- Candidates' Index Number will be set by school
- Students Name will need to be updated to Upper Case
- Verification Slips not required to be submitted to Exam Department
- Candidates Enrolment Form to be submitted to Exam Department both Soft Copy (Excel) and Hard Copy
- PSR Enrolment Timeline

2<sup>nd</sup> April 2018 - 14<sup>th</sup> May 2018

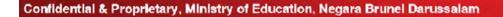

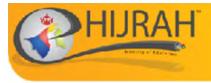

 PSR Coordinator from Exam Department 2381133 ext 2022/2002

- Jais Ingir (2382029)
- Hj Asrul Azmi Hj Ahmad (ext 2022)
- Dyg Elma Suryani binti Mohd Alihuddin (2002)

Page 17 of 17